## Lissajous-Pendel

[ nach: Science with Bruce Yeany, www.youtube.com/watch?v=uPbzhxYTioM ]

Lissajous-Figuren (nach Jules Antoine Lissajous, 1822-1880) sind Kurven, die bei der Uber- ¨ lagerung zweier Schwingungen mit unterschiedlichen Schwingungsrichtungen entstehen.

In diesem Versuch sollen solche Schwingungen in zwei Richtungen mit einfachen mechanischen Mitteln realisiert und "aufgezeichnet" werden sowie mit dem graphischen Taschenrechner simuliert werden.

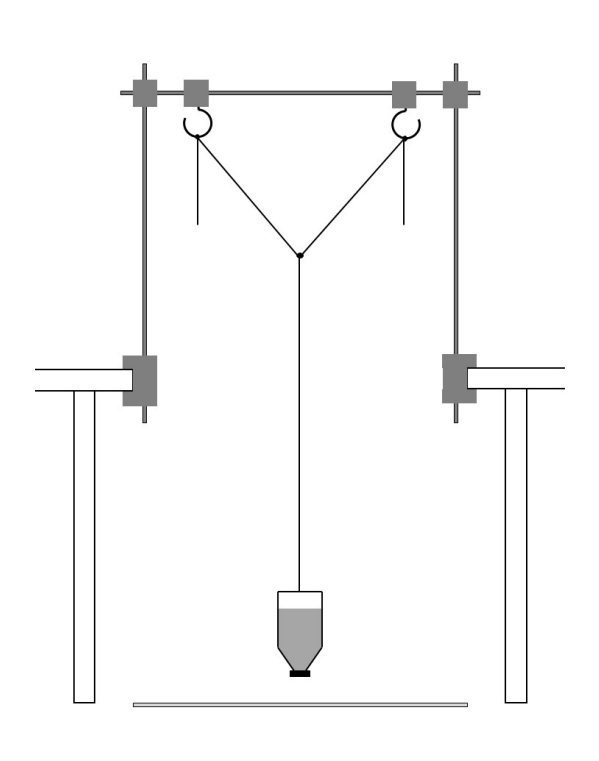

Stellt zwei Tische in einem Abstand voneinander auf, so dass ihr einen Plakatbogen auf dem Boden dazwischen legen könnt und dass eine lange Stativstange darüber passt.

Baut aus drei Stativstangen ein Gestell (kleine Polster oder Pappe verwenden, um Abdrücke der Schrauben von den Schraubzwingen an den Tischen zu vermeiden).

An die Querstange kommen zwei Haken und zwischen den Haken ist eine ziemlich weit durchhängende Schnur anzubringen (großzügige Schnurenden hängen lassen, dann ist man nachher sehr flexibel, die Länge zu ändern).

In der Mitte dieser Schnur wird eine weitere Schnur einghängt oder angeknotet, an der unten die Flasche hängt (auch hier lieber etwas mehr Schnurlänge dran lassen, als man zunächst braucht). Das Loch im Deckel der Flasche ist zunächst mit einem Klebestreifen zu verschließen. Die Flasche wird mit Zucker gefullt. ¨

(Achtet bitte nachher darauf, dass der Zucker möglichst nur auf den Plakatbögen landet. Das lila-graue Kehrwerkzeug ist heute nur zum Zusammenkehren des Zuckers von den Bögen. Ihr sollt den Zucker zwar nicht mehr essen, aber fur mehrere Versuche wiederverwenden, und ¨  $da$  würden Dreck und Fusseln stören.)

# Vorversuche:

mit geschlossener Flasche:

Flasche etwas in eine beliebige Richtung auslenken und schwingen lassen:

- Welche Teile der Anordnung bewegen sich in welchen Richtungen?
- Ist ein sich wiederholendes Muster in der Bewegung der Flasche zu erkennen?

jetzt das Klebeband entfernen, kurz den Finger drauf halten, Flasche auslenken und schwingen lassen:

- Kommt genug aber nicht zuviel Zucker aus der Flasche, so dass die Spur der Bewegung gut zu sehen ist?

(Gegebenfalls müsst ihr noch das Loch im Flaschendeckel optimieren. Die Füllhöhe der Flasche kann auch eine Rolle spielen. Ein paar Hin- und Herbewegungen reichen oftmals die Flasche muss nicht jedesmal leerlaufen.)

Das Pendel besteht aus einem langen Pendel  $(Länge  $l_2$ ), das nur in Längsrichtung zwischen den$ Tischen schwingt, weil der obere "dreieckige" Teil nur diese Bewegung zulässt, und einem kurzen Pendel (Länge  $l_1$ ), das auch quer zwischen den Tischen schwingen kann. Die Pendellängen sind jeweils bis zum Massenschwerpunkt der gefüllten Flasche zu nehmen (gut schätzen, wo der ist).

Gut sichtbare Muster gibt es, wenn die Schwingungsdauern der beiden Pendel in einem Verhältnis kleiner ganzer Zahlen stehen.

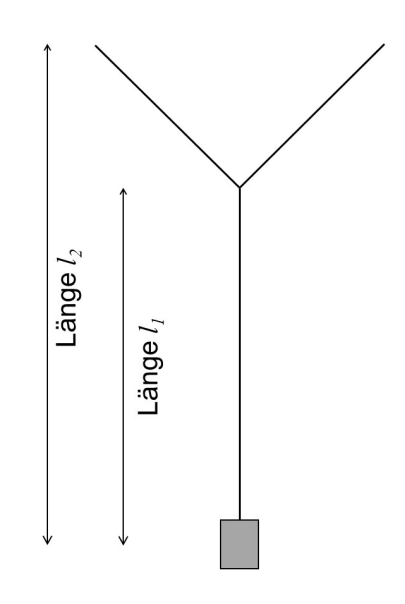

### Versuche:

1. Stellt ein Verhältnis der Längen von  $l_1 : l_2 = 4 : 9$  ein (pingelig genau sein lohnt sich).

Notiert hier diese beiden Längen.  $l_1 =$   $l_2 =$ 

Skizziert auf der Ruckseite oder auf eurem Block das erhaltene "Zuckerbild". Macht ¨ außerdem ein Foto. (Filmen auch erlaubt; aber nicht mit Protokollmappe abgebbar.)

- 2. Stellt ein Verhältnis der Längen von  $l_1 : l_2 = 16 : 25$  ein. Notiert diese beiden Längen.  $l_1 =$   $l_2 =$ Skizziert und fotographiert das "Zuckerbild".
- 3. (optional, und vorher die wenigen Rechnung unter Theorie auf der nächsten Seite machen lohnt sich fürs Verständnis) Ihr könnt noch ein anderes Längenverhältnis ausprobieren. Das kann noch ein "einfaches" Verhältnis sein oder eher willkürliche Längen, die kein einfaches Verhältnis der Schwingungsdauern ergeben. Notiert in diesem Fall hier unter der Aufgabe die gewählten Längen und eure Beobachtungen.

### Theorie:

Die Schwingungsdauer eines Fadenpendels ist  $T = 2\pi$  $\sqrt{l}$ g  $g = 9.81$ m  $s^2$ und die Kreisfrequenz ist dann  $\omega =$  $2\pi$ T 1. Berechnet für  $l_1$  und  $l_2$  aus Versuch 1  $T_1 = T_2 =$  $\omega_1 = \omega_2 = \omega_3$  sowie das Verhältnis  $\omega_1 : \omega_2 = \omega_3$ 

2. Berechnet für  $l_1$  und  $l_2$  aus Versuch 2  $T_1 = T_2 =$  $\omega_1 = \omega_2 = \omega_3$  sowie das Verhältnis  $\omega_1 : \omega_2 = \omega_3$ 

### Simulation:

1. Löscht im Graphikfenster des TI eventuell noch vorhandene Inhalte und setzt Graph-Eingabe/Bearbeitung auf Parametrisch. Dann eingeben:

 $x1(t) = \cos(2t)$  $y1(t) = \cos(3t)$  $0 \le t \le 6.28$  tstep = 0.05

Darauf achten, dass die Winkeleinheit auf Bogenmaß (RAD) eingestellt ist.

Wie groß können Sinuswerte höchstens werden? Was ist also ein guter Bereich für das Fenster in x- und y-Richtung? unter Zoom einstellen.

Für das Protokoll skizziert die erhaltene Kurve grob ab (mit Simulation Aufgabe 1 kennzeichnen).

2. Welche Faktoren müssen vor  $t$  im Cosinus jeweils stehen, um das Pendel aus dem Versuch 2 zu simulieren? Antwort notieren:

Skizziert auch hier die produzierte Kurve ab (Simulation Aufgabe 2).

- 3. (optional) Ihr könnt den Cosinusfunktionen verschiedene Amplituden geben.
- 4. (optional) Man könnte eine oder beide cos durch sin ersetzen. Macht das etwas? Was bedeutet das physikalisch?
- 5. Geht zurück zur Eingabe aus Aufgabe 1 und lasst die Faktoren vor  $t$  geringfügig von 2 und 3 abweichen (dabei die Obergrenze für t statt 6.28 ein Vielfaches von  $2\pi$  wählen). Beschreibt qualitativ, was passiert.

#### Fazit:

Schreibt einen Kommentar zu folgenden Fragen: Passen die beobachteten Muster zu den simulierten? Inwiefern ja, inwiefern nein? Und woran liegt das?